## OPEN DAY 13 GENNAIO 2024 ISTITUTO BRUNO MUNARI SEDE MAURI CLASSE II A

In occasione dell'Open Day 2024 con la classe II A abbiamo deciso di realizzare un'attività nell'ambito del Laboratorio STEM (scientifico,

tecnologico, ingegneristico e matematico). Nello specifico si è trattato di una Pixel Art.

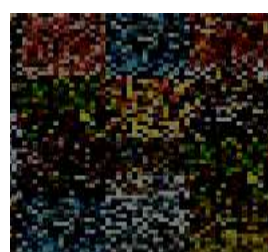

*Figura 1: Semplice esempio di immagine pixellata*

Chiamiamo pixel art ogni disegno che mette in

evidenza la struttura a quadretti.

Nella scuola primaria la pixel art può essere realizzata con diverse tecniche: semplice coloritura dei quadretti, utilizzo di bicchieri o altre strutture che fungano esse stesse da quadretti, all'interno dei quali inserire per esempio, tovaglioli colorati, ma anche altre tecniche varie.

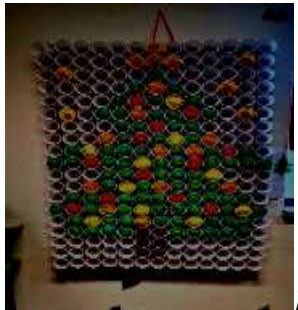

*Figura 2: Esempio di pixel art con bicchieri di plastica*

Questa attività piace moltissimo ai bambini soprattutto perché attraverso la sua esecuzione, passo dopo passo e seguendo un codice stabilito, riescono a identificare il disegno finale solo dopo un po' di passaggi e per loro questo rappresenta una magia. Inoltre riesce a stimolare le loro capacità di attenzione e calcolo, introducendoli in maniera giocosa al pensiero computazionale e al coding.

Ma vediamo nello specifico come il tutto è stato eseguito. Noi abbiamo scelto di usare dei mini post-it colorati, per realizzare "l'opera".

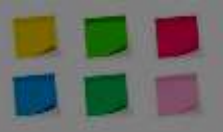

Abbiamo preso un cartoncino Bristol di cm 70 x cm 100 e vi abbiamo disegnato uno schema a quadretti di cm 5 ciascuno, proprio la misura del singolo post-it, della dimensione totale di 13 x 20 quadretti.

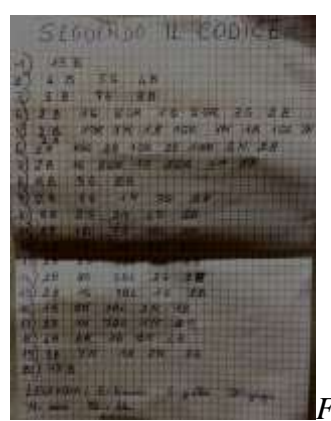

Così seguendo il codice relativo alle venti righe quadrettate, abbiamo attaccato i foglietti colorati (gialli, blu, neri e grigi).

*Figura 3: Codice e relativa legenda dei colori*

In realtà non avendo trovato né post-it grigi né neri, prima di iniziare abbiamo preso quelli di colore giallo chiaro e li abbiamo colorati con i pennarelli grigio e nero.

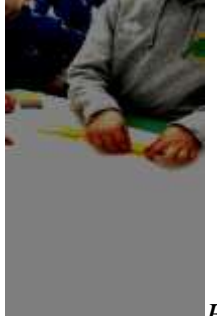

*Figure 4 e 5: Si inizia con la prima riga*

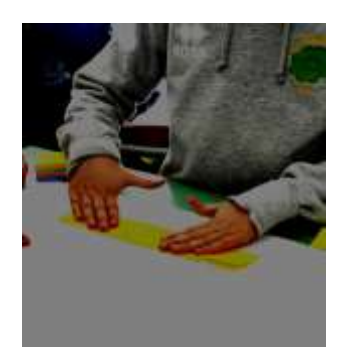

A questo punto ogni bambino è stato incaricato di realizzare "quasi" una riga, perché essendo 20 righe totali e la prima e l'ultima erano bianche, dove non vi si doveva attaccare nulla e essendo i bambini presenti leggermente meno di 20, hanno dovuto condividere gli spazi a disposizione, ma sono stati felici di farlo.

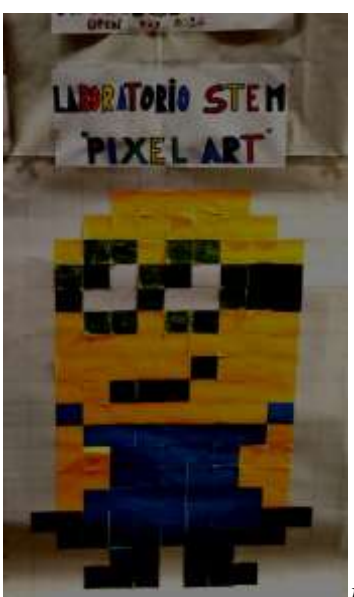

*Figura 5: Il nostro bellissimo lavoro*

A lavoro ultimato l'entusiasmo di vedere apparire l'immagine di un Minion è stato grande!

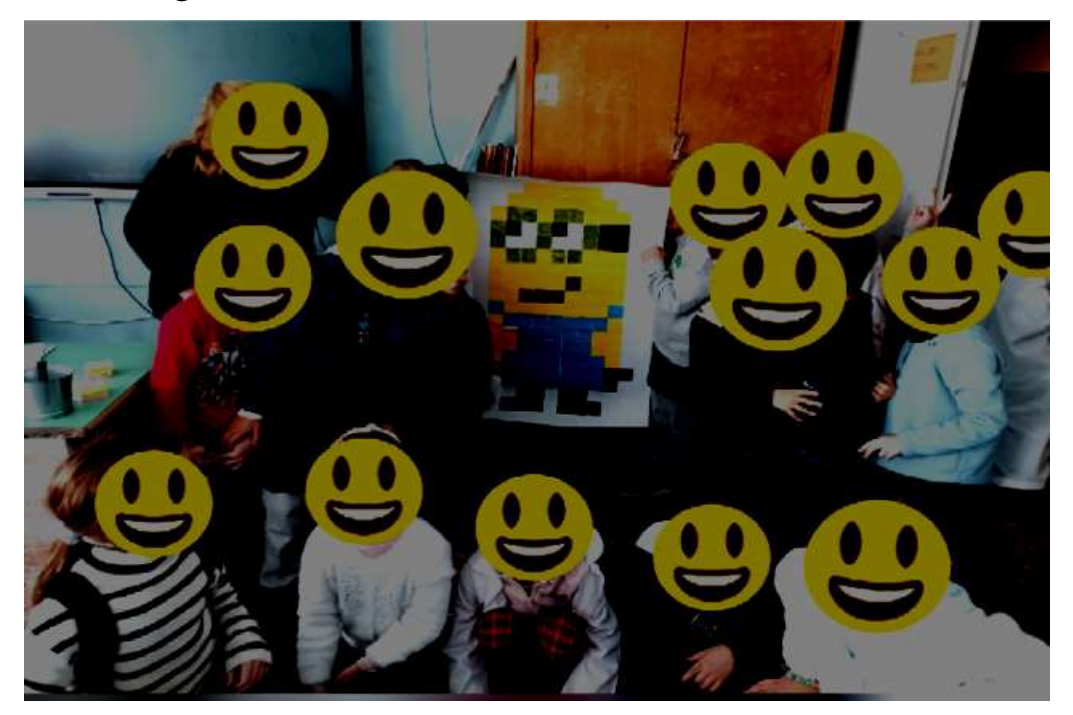